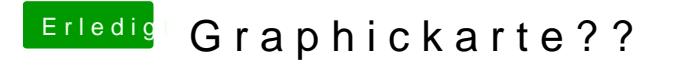

Beitrag von ralf. vom 10. Februar 2017, 21:50

Dann würde ich da die Graka erst mal draus nehmen. Bei der AMD sollte FakeID 0x68B81002 gesetzt werden und als Framebuffer Ne günstige Karte die immer läuft ist die 8400GS